7. Laboratóriumi gyakorlat

# **Passzív és aktív aluláteresztő szűrők**

### **1. A gyakorlat célja:**

A Micro-Cap és Filterlab programok segítségével tanulmányozzuk a passzív és aktív aluláteresztő szűrők felépítését, jelátvitelét. A jelátvitel és fázisforgatás frekvencia függőségének tanulmányozása. Szűrőtipusok közti különbségek vizsgálata.

Egy aktív szűrő tervezése és működésének szimulálása.

### **2. Elméleti bevezető**

Az aluláteresztő szűrők olyan áramkörök, melyek a kisfrekvenciájú jeleket változatlanul átengedik, a nagyfrekvenciájú jeleket pedig a frekvencia növekedésével arányosan csillapítja. A legegyszerűbb aluláteresztő szűrő egy ellenállásból és kondenzátorból áll, az 7.1. ábrán feltüntetett kapcsolási módban.

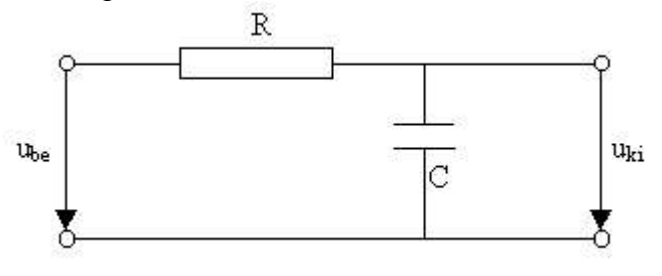

7.1. ábra

1

Az erősítést megadja:

$$
A = \frac{U_{ki}}{\frac{U_{be}}{R} + \frac{1}{j\omega C}} = \frac{1}{1 + j\omega RC}
$$
 (7.1.)

Az erősítés abszolút értékét valamint a fázisforgatást megadja:

$$
|A| = \frac{1}{\sqrt{1 + \omega^2 R^2 C^2}}; \qquad \varphi = -\arctg(\omega RC); \qquad (7.2.)
$$

A határfrekvencia vagy vágási frekvencia:

$$
f_0 = \frac{1}{2\pi RC};\tag{7.3.}
$$

Ha  $f \rangle f_0 \Rightarrow |A| \approx \frac{1}{\sqrt{2}} \Rightarrow$ *RC*  $f \rangle \rangle f_0 \Rightarrow |A|$  $\omega$ 1  $\sum_{n=0}^{\infty}$   $\Rightarrow$   $\frac{1}{2}$  az erősítés fordítottan arányos a frekvenciával és  $=\frac{1}{RC}\int u_{be}dt \Rightarrow$  $u_{ki} = \frac{1}{RC} \int u_{be}$ integráló áramkörként működik.

Ha  $f = f_0$ , a kimeneti feszültség  $u_{ki}$ , a bemeneti jel  $u_{be}$  lineárisan átvitt és integrált részének lineáris kombinációja (összege).

Ha  $f \langle f_0 \rangle$  akkor a kimeneti és bemeneti jel megegyezik  $u_{ki} = u_{be}$ .

Bevezetjük a következő jelöléseket:

$$
p = j\omega;
$$
  $P = pRC;$   $P = \frac{p}{\omega_0} = \frac{j\omega}{\omega_0} = j\frac{f}{f_0}$ 

Így a 7.1. képlet a következő képpen alakul:

$$
A = \frac{1}{1+p} \tag{7.4.}
$$

Ha az igények meredekebb erősítés csökkenést kívánnak a vágási frekvencia közelében, akkor n aluláteresztő szűrőt kapcsolunk sorba, ekkor az erősítés képlete:

$$
A = \frac{1}{(1 + aP)(1 + bP)(1 + cP)\dots(7.5)}
$$
\n(7.5)

ahol a, b, c.... pozitív valós együtthatók.

Ha azonos vágási frekvenciájú független aluláteresztő szűrőket kapcsolunk sorba akkor a=b=c=..., ami a kritikus csillapításnak felel meg.

Az aluláteresztő szűrő frekvencia menete általában a következő alakú:

$$
A = \frac{A_0}{1 + c_1 P + c_2 P^2 + c_3 P^3 + \dots + c_n P^n}
$$
(7.6.)

 $c_1, c_2, c_3$ ......*c*<sub>n</sub> pozitív valós együtthatók.

Ilyen frekvenciafüggést passzív RC hálózattal nem lehet megvalósítani, tekercset is tartalmazó vagyis RLC hálózatra van szükség. Az induktivitások megvalósítása nehézségeket okoz, mert kis frekvencián nagy induktivitásra van szükség. Az induktivitások alkalmazását elkerülhetjük, ha aktív alkatrészeket, műveleti erősítőket használunk. Ezek az aktív szűrők. A szűrő típusától függően (Butherworth, Csebisev vagy Bessel) a 7.6. képletben az együtthatóknak különböző értékük van. Ezt az alábbi táblázat adja meg.

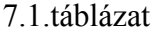

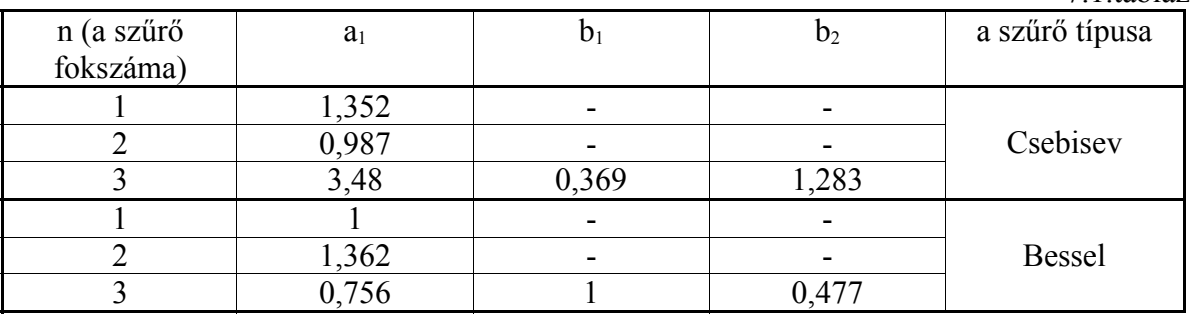

A 7.2. ábra egy elsőfokú aluláteresztő szűrőt mutat be, fázisfordító műveleti erősítővel.

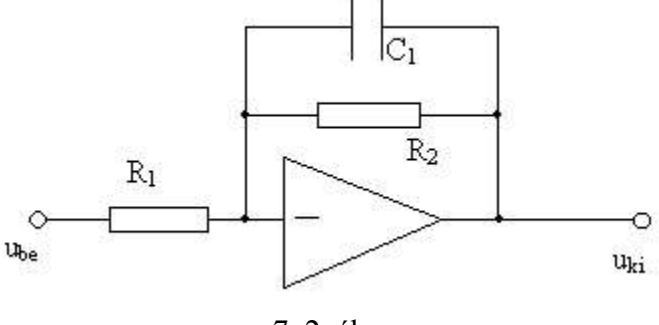

7. 2. ábra

Az erősítés frekvencia-menete:

$$
A = -\frac{u_{ki}}{u_{be}} = \frac{\frac{R_2}{R_1}}{1 + P\omega_0 R_1 R_2}
$$
(7.7.)

Méretezéshez felvesszük előre a vágási frekvenciát  $f_0$  az  $A_0$ egyenfeszültségű erősítést és a *C*<sup>1</sup> kapacitást. Ezt összehasonlítva bármely aluláteresztő szűrő frekvencia menetét megadó egyenlettel:

$$
A = \frac{A_0}{(1 + c_1 P + c_2 P^2)(1 + b_1 P + b_2 P^2)}
$$
(7.8.)

melyben az  $a_1, a_2, b_1, b_2$  szűrőtípustól függően adottak, megkapjuk az ellenállás értékeket ( $a_1 = 1$ ):

$$
R_2 = \frac{a_1}{2\pi f_0 C_1}; \qquad R_1 = \frac{a_1}{2\pi f_0 C_1 A_0} \tag{7.9.}
$$

A szűrőkarakterisztika meredekséget nagyobb fokszámú szűrővel növelhetjük, melynek megvalósítására első és másodfokú szűrőket kapcsoljuk sorba.

A 7. 3. ábra egy harmadfokú Buthrworth-típusú aluláteresztő szűrőt mutat be, melynek határfrekvenciája  $f_0$ =100Hz.

#### 7.3. ábra

Előre felvesszük az R<sub>11</sub>=R<sub>21</sub>=R<sub>22</sub>=10kΩ értéket, majd meghatározzuk a kapacitások értékeit:

$$
C_{11} = \frac{a_1}{2\pi f_0 R} = \frac{1}{2\pi 100 \cdot 10 \cdot 10^3} = 159nF
$$
  
\n
$$
C_{21} = \frac{b_2}{\pi f_0 R b_1} = \frac{1}{\pi 100 \cdot 10 \cdot 10^3 \cdot 1} = 318nF
$$
  
\n
$$
C_{22} = \frac{b_1}{4\pi f_0 R} = \frac{1}{4\pi 100 \cdot 10 \cdot 10^3} = 79,6nF
$$
\n(7.10.)

A 7.4. ábra egy egyszerűsített Butherworth-típusú szűrőt mutat be,  $f_0$ =100Hz, melyben az elsőfokú szűrőt egy passz $\sqrt{v}$  aluláteresztő szűrővel cseréltűk fel:

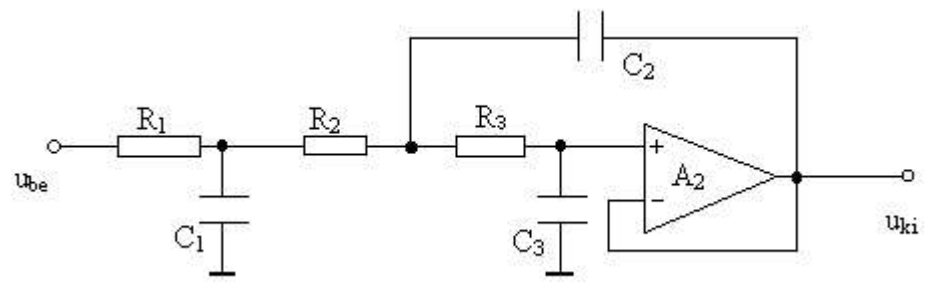

7.4. ábra

Az ellenállások és kapacitások értékei:  $R_1=10k$ ,  $R_2=10k$ ,  $R_3=10k$ ,  $C_1=222nF$ ,  $C_2=564nF$ ,  $C_3=32,2nF$ .

### **3. A mérés menete**

A *Micro-Cap* szimulációs program segítségével tanulmányozzuk a 7.1, 7.2, 7.3 és 7.4 ábrán feltüntetett aluláteresztő szűrőket. A szűrők már léteznek a program keretén belül, Szűrő1.cir, Szűrő2.cir, Szűrő3.cir és Szűrő4.cir elnevezéssel.

Előszőr a passzív aluláteresztő szűrőt (7.1.ábra, Szűrő1.cir) vizsgáljuk. A bemenetre négyszögjel generátort kapcsolunk (*Pulse Sourse, Model*=*Square*), melynek frekvenciáját változtatjuk, úgy hogy szűrő vágási frekvenciájához viszonyítva a következő értékeket vegye fel:  $f_1 < f_0/10$ ,  $f_2 = f_0$  és  $f_1 > 10f_0$ . A kimeneti jel formáját vizsgáljuk a három különböző frekvenciájú négyszögjelre.

A négyszögjel periódusát a *P<sup>5</sup>* paraméter határozza meg. A *P<sup>3</sup>* és *P<sup>4</sup>* paraméterek a négyszögjel magas (∀1∀) illetve alacsony (∀0∀) szintjének idejét adja. Mivel egyforma kitöltési tényezőjű négyszögjellel dolgozunk  $P_3 = P_4 = P_5/2$ . A szűrőt alkotó ellenállás és kondenzátor értékek meghatározzák a szűrő vágási frekvenciáját (7.3 képlet). Ennek megfelel a T<sub>0</sub>=1/f<sub>0</sub> és ehhez viszonyítva határozzuk meg a négyszögjel periódusát (T<sub>1</sub>>10T<sub>0</sub>, T<sub>1</sub>=T<sub>0</sub>,  $T_1 < T_0/10$ .

A szűrő viselkedését a megadott bemeneti jelekre a *Transient Analysis*-el végezzük. A *Transient Analysis Limits* ablakban a következő paramétereket kell beáll tani:

*Time Range* – az időintervallum melyben a bemeneti és kimeneti jeleket vizsgáljuk, és egyenlő kell legyen 2-3 bemeneti jel periódus időtartamával.

*X Expression* = T az idő függvényében ábrázoljuk a mért (szimulált) mennyiségeket.

*Y Expression* – azokat a pontokat adjuk meg, melyekben a jel formáját vizsgáljuk, ez esetben a szűrő bemenetén és kimenetén a feszültség változást, tehát [v(a) és v(b)].

A kapott kimeneti jelformákat minden esetben lerajzoljuk vagy lementjuk.

A passzív szűrő frekvenciamenetének meghatározásához *AC Analysis*-t végzünk. Az *AC Analysis Limits* ablak paraméterei:

*Frequency Range* – az a frekvencia tartomány melyben a szűrő viselkedését tanulmányozzuk. Előszőr a frekvencia sáv felső, majd alsó határértékét adjuk meg, melyeket vesszővel választunk el.

*X Expression* = F a frekvencia függvényében ábrázoljuk a mért mennyiségeket.

*Y Expression* – a szűrő kimeneti jelének amplitudó változását (csillapítást dB-ben) és fázisának változását (fázisforgatást) vizsgáljuk, tehát [db(v(b)) és ph(v(b))].

A jelformákat lementjük, bejelölve az  $f_0$  vágási frekvencián a csillapítás és fázisforgatás értékét.

Hasonló módon járunk el a 7.2. ábrán feltüntetett elsőfokú aktív szűrő esetében is (Szűrő2.cir). A jelformákat lerajzoljuk, vagy lementjük.

A 7.3. ábrán bemutatott harmadfokú Butterworth-tipusú szűrő esetében is hasonló módon járunk el (Szűrő4.cir). A kapott jelformákat lementjük.

A 7.1. táblázatban megadott együtthatókkal alakítsuk át a Butterworth-tipusú szűrőt Csebisev vagy Bessel tipusura (7.10 képletek), meghagyva a vágási frekvencia értékét  $(f_0=100Hz)$ . Végezzük el a szimulációt és a jelformákat mentsük le, majd hasonlítsuk össze a Butterworth-tipusú szűrő jelformáival!

A *Filterlab* program segítségével hasonlítsuk össze a különböző szűrő típusok áramköri rajzait, frekvenciamenetét ugyanarra a vágási frekvenciára!

Figyeljük meg hogyan módosul a frekvenciamenet, ha változik a szűrő fokszáma ugyanazon szűrő-típus esetén!

A MEGÁLLAPÍTÁSOKAT, KÖVETKEZTETÉSEKET ÍRJUK LE!

## **4. Kérdések, megjegyzések**

4.1. Milyen szerepeket töltenek be az aluláteresztő szűrők a mérőműszerekben?

4.2. Mi a különbség az aluláteresztő szűrők és felüláteresztő szűrők között?

4.3. Hogyan kapunk sávszűrőt és milyen esetben, hol használhatók a mérőműszerekben?

4.4. A 7. 3. ábrán aluláteresztő szűrő rajza látható. Rajzoljuk meg az ennek megfelelő felüláteresztő szűrőt!

4.5. Hogyan kapunk magassabb fokszámú szűrőt?

4.6. Hasonlítsátok össze egy elsőfokú és egy harmadfokú aktív szűrő kapcsolási rajzát és frekvencia menetét!